# toaster Barcharts examples

- Barcharts
  - Function computeBarchart
  - Barchart to display top N results:
  - Change color scheme based on different metric, for example, number of games played by player:
  - Re-order bars according to number of RBIs per player:
  - Barchart with multiple aggregates, using parameters withMelt and by for 2-dimensional faceting:
  - Barchart for the same data set with single facet by decade and team stats in groups position using "dodge" (default):
  - The same as above but instead of using default "dodge" bar positioning it stacks them using position="stack":
- References

### **Barcharts**

### **Function computeBarchart**

Function *computeBarchart* does SQL aggregation on table *tableName* over column *category* calculating one or more aggregates in *agg regates*:

### **Function computeBarchart**

• Barchart to display top N results:

## 

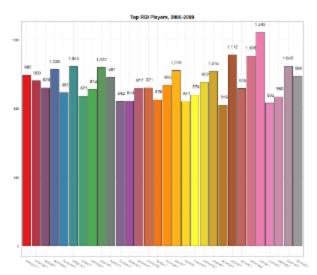

By default, each bar (player) gets discrete color (use parameter palette to select different color scheme) and player bars are sorted in alphabetical order of x-axis values.

 Change color scheme based on different metric, for example, number of games played by player:

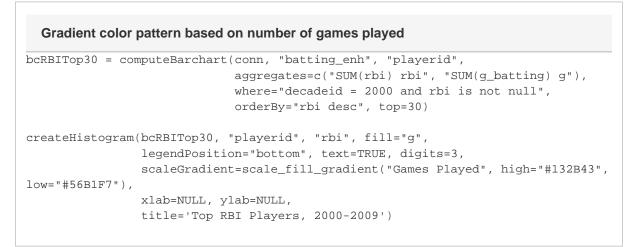

Added: new aggregate in *computeBarchart* and in *createHistogram* parameter changed to fill="g" and added scaleGradient to reflect number of games played.

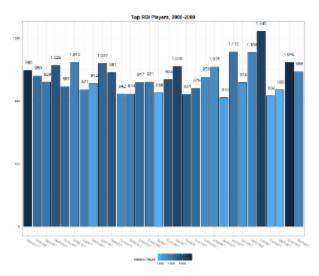

• Re-order bars according to number of RBIs per player:

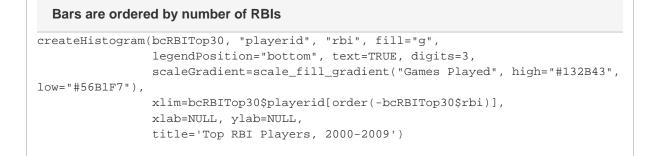

#### Added parameter xlim with values of x-axis ordered by number of RBIs:

```
xlim=bcRBITop30$playerid[order(-bcRBITop30$rbi)]
```

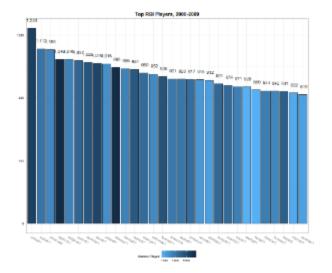

• Barchart with multiple aggregates, using parameters *withMelt* and *by* for 2-dimensional faceting:

### Pitching Stats of AL Teams by decades

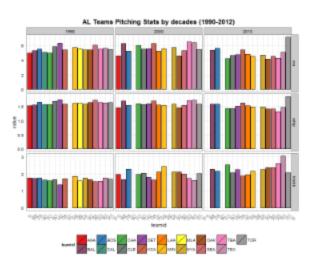

• Barchart for the same data set with single facet by decade and team stats in groups position using "dodge" (default):

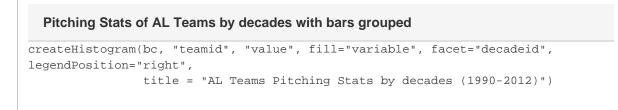

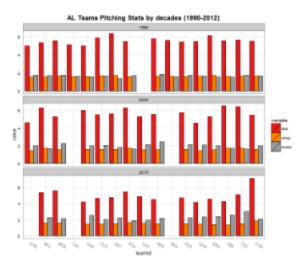

• The same as above but instead of using default "dodge" bar positioning it stacks them using position="stack":

### Pitching Stats of AL Teams by decades with bars stacked

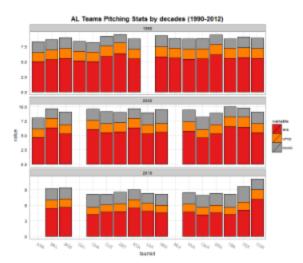

References

• How to sort data in R